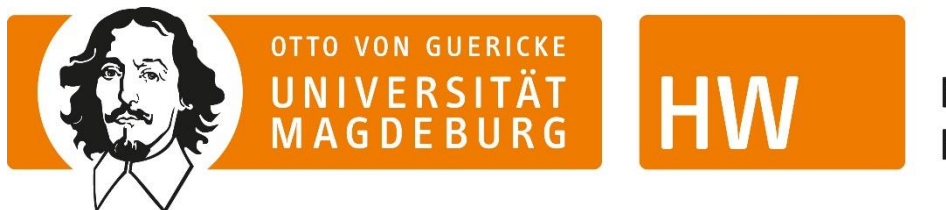

**FAKULTÄT FÜR** HUMANWISSENSCHAFTEN

# Hinweise zur Form wissenschaftlicher Arbeiten

Ein Leitfaden der Professur für internationale und interkulturelle Bildungsforschung

*© Dausien, Bettina /Demmer, Julia /Rothe, Daniela /Schwendowius, Dorothee (2011): Hinweise zur Form wissenschaftlicher Arbeiten. Textgestaltung, Zitation, Literaturverzeichnis. Wien: Arbeitsbereich Bildung und Beratung im Lebenslauf am Institut für Bildungswissenschaft (2019 leicht überarbeitet durch den Arbeitsbereich IIBF der OvGU Magdeburg)*

# Inhalt

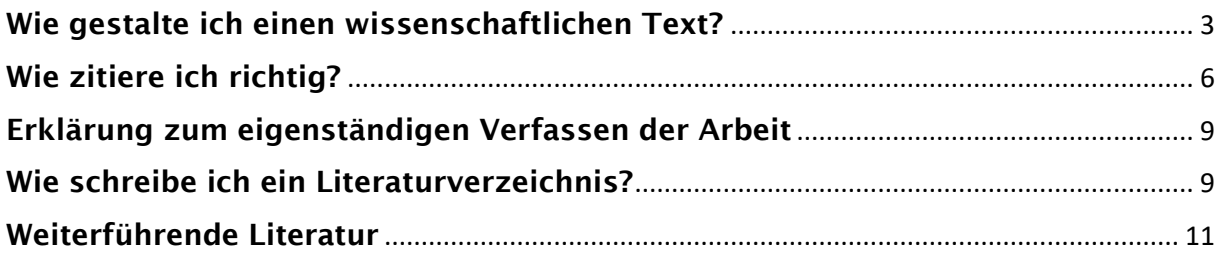

# <span id="page-2-0"></span>Wie gestalte ich einen wissenschaftlichen Text?

Hausarbeiten zu schreiben, ist von grundlegender Bedeutung für das Einüben wissenschaftlichen Denkens. Dazu gehört auch, sich einige Sprach- und Schreibregeln anzueignen, die Texte als wissenschaftliche Texte erkennbar machen und dazu beitragen, dass die Argumentationen, Gedankengänge, Vergleiche und Bezüge im Text klar, präzise und verständlich dargestellt werden. Die Gestaltung des Textes leistet dafür eine wichtige Unterstützung.

Folgende Hinweise dienen der Orientierung:

#### Sprache

Wissenschaftliche Texte zu schreiben, bedeutet mit Sprache zu arbeiten. Achten Sie auf sprachliche Genauigkeit und stilistische Sachlichkeit. Prüfen Sie die Wahl Ihrer Formulierungen. Umgangssprachliche Redewendungen sind in wissenschaftlichen Texten nicht angemessen. Vermeiden Sie lange und verschachtelte Sätze. Verwenden Sie nur solche Fremdwörter, über deren Bedeutung Sie sich ganz sicher sind. Schlagen Sie im Zweifelsfall lieber noch einmal nach.

Lassen Sie Ihre Seminararbeit vor der Abgabe von jemandem gegenlesen, der\*die auf Verständlichkeit, Schlüssigkeit der Argumentation und Fehler achtet. Am besten arbeiten Sie zu zweit und geben sich wechselseitig kritische und konstruktive Rückmeldung (im Sinne von "critical friends"). Hilfreich ist es auch, die Arbeit einige Tage liegen zu lassen und sie vor der Abgabe mit etwas Abstand erneut zu lesen.

# Diskriminierungsfreie Sprache

Sprache ist nicht neutral, sondern Teil der Reproduktion gesellschaftlicher Machtverhältnisse, die auch die Wissenschaft bestimmen. Deshalb ist es wichtig, reflektiert mit Sprache umzugehen. Dazu zählen ein sensibler Umgang mit Worten und ein Verzicht auf diskriminierende und historisch belastete Begriffe.

Sprache ist veränderlich, und das gesellschaftliche Bewusstsein für Diskriminierung ist es auch. Wenn Sie sich bei bestimmten Begriffen unsicher sind, finden Sie zahlreiche Leitfäden zu diskriminierungskritischem Sprachgebrauch im Internet.

Diskriminierungsfreie Sprache bedeutet auch die Verwendung geschlechtergerechter Sprache. Dafür gibt es mehrere Möglichkeiten. (Nicht alle sind laut Duden erlaubt, werden aber akzeptiert).

Binäre Form: Lehrerinnen und Lehrer Binnen-I: LehrerInnen Unterstrich: Lehrer\_innen Gender Star: Lehrer\*Innen

Die beiden zuletzt genannten Formen sind am inklusivsten, weil sie auch Verortungen jenseits der binären Geschlechterordnung (männlich-weiblich) einbeziehen. Die gewählte Form ist im Text durchgehend zu verwenden. Wo möglich, können selbstverständlich auch neutrale Begriffe gewählt werden, z.B. "Lehrende", "Studierende".

# Rechtschreibung, Grammatik, Zeichensetzung

Tippfehler lassen sich durch Korrekturlesen sowie Rechtschreibprogramme weitgehend vermeiden. Die Arbeit sollte immer selbst und von zumindest einer anderen Person Korrektur gelesen werden, die in Rechtschreibung, Grammatik und Zeichensetzung sicher ist. Viele Fehler im Text können den Zugang zum Inhalt des Textes verstellen und die Leser\*innen verärgern. Bei Unsicherheiten bitte den Duden verwenden, auch Fremd- und Synonymwörterbücher sind sehr hilfreich.

#### Teile einer Seminararbeit

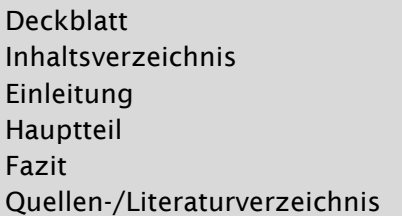

Bitte für Kapitel im Hauptteil der Arbeit inhaltliche Überschriften verwenden (nicht mit "Hauptteil" betiteln).

#### Kapitelüberschriften

Kapitelüberschriften haben die Funktion, die Gliederung der Arbeit deutlich zu machen. Bedenken Sie, wie viele Kapitel und Unterkapitel nötig und sinnvoll sind. Die Überschriften sollten je nach Ebene in unterschiedlicher Größe formatiert werden (nicht farbig, keine Unterstreichungen). Achten Sie zudem bei der Formatierung darauf, dass Kapitelüberschriften nicht an den unteren Blattrand rutschen, sondern auf eine neue Seite gestellt werden. Das bedeutet nicht, dass jede Überschrift auf einer neuen Seite beginnen muss.

Die Abstände vor und nach der Überschrift sollten jeweils einheitlich gestaltet werden, üblicherweise ist der Abstand zum Fließtext davor etwas größer (z.B. zwei bis drei Leerzeilen), als jener zum folgenden Fließtext (in der Regel eine Leerzeile). Für die einheitliche Gestaltung von Überschriften, Abständen und Basisformatierung ist es hilfreich, mit einer Formatvorlage zu arbeiten.

#### Gliederungsebenen

Bei der Gliederung der Arbeit sollte in der Regel nicht mit mehr als drei Ebenen gearbeitet werden. Wenn eine "neue Ebene" eröffnet wird, sollten mindestens zwei Unterpunkte folgen, sonst ist eine Untergliederungsebene nicht sinnvoll. Formatiert wird entweder linksbündig untereinander oder als "Treppe":

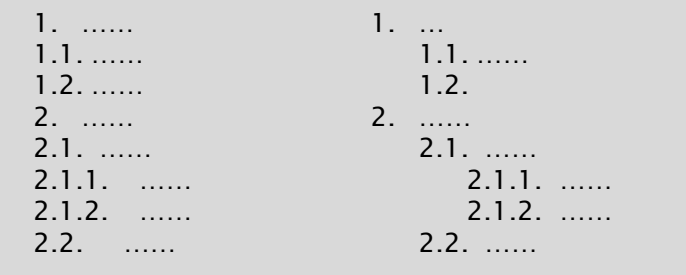

#### Layout

Schriftarten: Verwenden Sie eine schlichte Standardschriftart (z.B. Times New Roman, Arial). Schriftgröße: Times New Roman 12pt, Arial 11pt

Zeilenabstand: 1,5 -fach

Seitenränder: links 2,5 cm, rechts 3,5 cm

Seitenzahlen einfügen: Deckblatt und Gliederung ausgenommen

Kopfzeile: Wenn Sie Kopfzeilen nutzen, dann für die Angabe der Hauptkapitel (nur bei Abschlussarbeiten relevant).

Schreiben Sie im *Blocksatz.* Achten Sie dabei jedoch darauf, dass keine zu großen Lücken entstehen. Wenn Sie die automatische Silbentrennung benutzen, korrigieren Sie bitte am Ende per Hand mögliche fehlerhafte Trennungen.

Die Argumentationsstruktur sollte durch das *Textbild* unterstützt werden. Schreiben Sie einen zusammenhängenden Fließtext und fügen Sie Absätze nur dort ein, wo eine neue Sinneinheit beginnt. *Absätze* sollen die thematische Gliederung unterstützen und dazu dienen, Gedankengänge zu ordnen und Sinneinheiten anzuzeigen. Verwenden Sie nur eine Variante des Absatzes: entweder Zeilenumbruch oder einen Abstand (z.B. eine halbe bis eine Zeile) zwischen letzter Zeile und erster Zeile des Folgeabsatzes. Achten Sie auf die Proportionen: Lange Textpassagen ohne Absatz (z.B. eine Seite) oder zu viele Absätze (z.B. nach jedem Satz) sind für das Leseverständnis nicht hilfreich.

Zwischen Zeilen im Fließtext sowie vor und nach Kapitelüberschriften sind jeweils einheitliche Abstände zu wählen. Für die einheitliche Absatzgestaltung kann es sinnvoll sein, in Textverarbeitungsprogrammen unterschiedliche Absatztypen einheitlich für den gesamten Text zu definieren.

Im Fließtext ist es nicht üblich, Worte durch Fettdruck oder durch Unterstreichungen hervorzuheben. *Hervorhebungen* sind in manchen Fällen zur Strukturierung des Textes sinnvoll und sollten in diesem Fall durch *Kursiv-Druck* erfolgen. Ausnahmen bilden hierbei Hervorhebungen, die in Zitaten vorkommen. Diese werden in der Regel übernommen und als solche durch den Zusatz "Hervorh. im Original" gekennzeichnet.

Achten Sie auf den Unterschied zwischen *Binde- und Gedankenstrichen*. Bindestriche sind kürzer (-) und dienen der Verbindung von Worten oder Wortteilen (z.B. 100-Jahr-Feier; Lehr- und Lernangebot). Gedankenstriche sind länger (–) und dienen der Teilung von Sätzen bzw. Satzteilen. Vor und nach einem Gedankenstrich wird ein Leerzeichen gesetzt, z.B.:

"Schließlich ist auch festzuhalten, dass sich – zumindest in dem hier erörterten Text – bei Bourdieu trotz seiner kritischen Haltung gegenüber den Erscheinungsformen und Ursachen sozialer Ungleichheit keine explizite Auseinandersetzung mit den Voraussetzungen und Möglichkeiten eines verändernden politischen oder pädagogischen Engagements findet" (Koller 2006: 155; Hervorh. im Original).

# Deckblatt

Folgende Angaben sollten sich auf dem Deckblatt finden:

Name Matrikelnummer Studiengang Studienfachsemester Titel der Arbeit Name der Dozentin/ des Dozenten Titel der besuchten Lehrveranstaltung Abgabetermin

Achten Sie darauf ein schlichtes Deckblatt zu gestalten (farbenfrohe, dekorative Deckblätter sind für wissenschaftliche Arbeiten NICHT üblich). Für Abschlussarbeiten gelten besondere Vorgaben, die Sie auf den Seiten des Prüfungsamts finden.

# <span id="page-5-0"></span>Wie zitiere ich richtig?

Die hier genannten Regeln zum Zitieren und zum Quellennachweis im Literaturverzeichnis sind nicht die einzig möglichen. In Studienbüchern und Skripten zu den Regeln wissenschaftlichen Arbeitens finden Sie unter Umständen andere Varianten, die jedoch im Prinzip vergleichbar sind. Wichtig ist, dass Sie sich für eine Variante entscheiden und diese im gesamten Text konsequent anwenden.

Wir empfehlen die amerikanische Zitierweise, die in vielen Publikationen der Bildungswissenschaft üblich ist. Das bedeutet, Quellenverweise zu direkten oder indirekten Zitaten werden nicht als Fußnoten, sondern im Fließtext platziert. Im Text werden Autor\*in, Erscheinungsjahr und die Seitenzahl angegeben. Die vollständige Quellenangabe des Textes wird im Literaturverzeichnis am Ende der Arbeit aufgeführt.

Es muss immer klar sein, wer spricht, Sie selbst oder ein andere\*r Autor\*in. Eigene Argumentationen einerseits und direkte sowie indirekte Zitate andererseits sind klar voneinander zu trennen. Es ist sinnvoll Autoren\*innen, die für Ihre Argumentation von zentraler Bedeutung sind, auch explizit einzuführen, z.B.:

In Pierre Bourdieus bildungssoziologischer Studie (Bourdieu 1989) steht der Zusammenhang zwischen sozialer Herkunft und Bildungschancen im Mittelpunkt.

Im Folgenden beziehe ich mich auf die Position von Koller (2007), der Bildungsprozesse anhand von biographischen Interviews untersucht hat.

Werden also Sätze, Satzteile oder Argumentationsgänge wörtlich oder indirekt aus dem Text anderer Autor\*innen übernommen, müssen diese gekennzeichnet werden. Werden wörtliche oder indirekte Zitate nicht als solche kenntlich gemacht, handelt es sich um ein *Plagiat.* (siehe auch: https://www.uni-due.de/de/gute-wissenschaftliche-praxis/plagiate.php)

# Direkte Zitate

Sofern Sätze oder Satzteile wörtlich aus dem Text eines anderen Autors/einer anderen Autorin übernommen werden, müssen diese in Anführungsstriche gesetzt werden. Der Sinn des Einfügens eines Zitates muss sichtbar sein. Zitate dienen dem Belegen von Aussagen, der Unterstreichung der eigenen Argumentation oder der Darstellung von Gegenargumentationen. Sie stehen nicht für sich, sondern müssen in den Text eingearbeitet, erläutert bzw. kommentiert werden.

Direkte Zitate sollten nur dann gewählt werden, wenn diese so präzise und prägnant sind, dass man es selbst nicht besser schreiben bzw. paraphrasieren könnte. Direkte Zitate werden in Anführungsstriche gesetzt (nicht kursiv), z.B.:

"In jedem Fall aber ist die richtige Auswahl und die richtige Zubereitung der Zitate eine Kunst, die besonders gepflegt werden will" (Bollnow 1962: 204).

### Auslassungen, Einschübe und Hervorhebungen in direkten Zitaten

Auslassungen und Einschübe in direkten Zitaten sind nur zulässig, wenn der Sinn des Zitats nicht verfälscht wird. Sie müssen in jedem Fall kenntlich gemacht werden:

Auslassungen:

"(…) Zitate sind nicht einfach gegeben, so dass man sie nur einzufügen brauchte, sondern sie müssen erst gefunden und richtig zubereitet werden" (Bollnow 1962: 204f.).

Einschübe: "Anfänger [und gelegentlich auch noch fortgeschrittene Studierende, A.B.] verfallen hier leicht in den Fehler, gar kein Ende mit dem Zitieren zu finden und, zumal in der gedruckten Darstellung, über halbe und ganze Seiten hinweg mit dem angeführten fremden Text fortzufahren" (Bollnow 1962: 205).

Hervorhebungen durch Sie selbst: "Ein Zitat darf niemals den *eigenen Gedankengang* ersetzen, es soll nur die *eigene Darstellung* bestätigen und stützen" (Bollnow 1962: 205; Hervorh. A.B.). [Hervorh. + Initialen Ihres Namens]

# Anführungszeichen im zitierten Text

Wenn im zitierten Text Worte oder Satzteile in Anführungszeichen gesetzt sind, werden diese beim Zitieren in einfache Anführungszeichen umgewandelt, z.B.:

"Auf dieser Stufe geht es also darum, dem Kind alle die Kenntnisse, Fähigkeiten und Fertigkeiten zu verschaffen, die notwendig sind, um irgendwelche 'Zwecke' zu erreichen – ganz unabhängig davon, um welche Zwecke es sich dabei handelt" (Koller 2006: 35).

# Indirekte Zitate

Bei der Wiedergabe einer Aussage in eigenen Worten – einem indirekten Zitat – gibt es zwei Varianten für die Platzierung der Quellenangabe. Das erste Beispiel zeigt eine sehr verbreitete Form, bei der die Angabe durch ein "vgl." am Ende des (Teil-) Satzes gekennzeichnet wird. Im zweiten Beispiel erfolgt die Quellenangabe direkt nach der Nennung der Autor\*in im Text, z.B.:

Geeignete Zitate sind nicht einfach gegeben, sondern bedürfen der sorgfältigen Auswahl und Zubereitung (vgl. Bollnow 1962: 204f.).

Bollnow (1962: 204) weist darauf hin, dass es eine Kunst ist, Zitate richtig auszuwählen.

#### zit.n.

Ein Zitat sollte, sofern möglich, aus dem Originaltext entnommen werden. Nur in Ausnahmefällen, wenn ein Originalwerk nicht zugänglich ist, besteht die Möglichkeit, ein Zitat aus zweiter Hand zu übernehmen. Dann muss die Quelle, aus der das Zitat entnommen ist, angegeben werden, und zwar mit "zit.n." (= zitiert nach),  $z.B.:$ 

(Müller 2014: 52, zit. n. Himmel 2018: 40)

Das heißt, Sie haben ein Zitat von Müller im Buch von Himmel gelesen, aber nicht im Original. Im Literaturverzeichnis muss dann das Buch von Himmel angegeben werden, das Buch von Müller kann zusätzlich angegeben werden.

#### ebd.

Wird mehrmals hintereinander aus demselben Text zitiert, kann "(ebd.)" benutzt werden. Ändert sich nur die Seitenzahl, wird "ebd. + Seitenzahl" also "(ebd.: 45)" angegeben. Das gilt auch für indirekte Zitate: "(vgl. ebd.)" bzw. "(vgl. ebd.: 45)".

#### f. und ff.

Diese Buchstaben zeigen an, wenn sich ein Zitat oder ein Gedankengang im Quellentext über mehrere Seiten erstreckt: "f." (= folgende Seite) bzw. "ff." (= folgende Seiten), z.B.:

(Müller 2003: 130f.)

Indirekte Verweise sollten sich in der Regel nicht über mehr als zwei Seiten erstrecken, da dies zu Ungenauigkeiten führt.

#### Internetquellen

Bei Internetquellen ist die Angabe von Autor\*in und Datum bzw. Jahr der Veröffentlichung ein Mindeststandard (als Jahr gilt nicht das Zugriffsdatum, sondern das Verfassungsjahr des Textes). Die Verwendung von Quellen, die keine Informationen zu Autor\*in und/oder Erscheinungsjahr enthalten, ist nur in begründeten Ausnahmefällen erlaubt (z.B. die Zitation der Selbstpräsentation einer Organisation von deren Homepage, wenn diese Organisation untersucht wird; dann sind diese Quellen aber auch im Text in ihrem Status als Leitbild, Homepage oder Internetauftritt auszuweisen). Eine Internetadresse wird nie im Fließtext angegeben. Es gibt zwei Möglichkeiten: Entweder die Internetadresse wird in eine Fußnote gesetzt, oder Sie fügen einen Verweis im Fließtext ein, der die Quelle charakterisiert, z.B.:

(vgl. Caritas Deutschland online, Bereich Betreuung und Pflege)

Die ausführlichen Quellenangaben und der Link werden dann nur im Literaturverzeichnis angeführt.

# <span id="page-8-0"></span>Erklärung zum eigenständigen Verfassen der Arbeit

Da es im Rahmen universitärer Arbeiten zunehmend zu Plagiatsvorwürfen gekommen ist, bitten wir Sie, folgenden Text zur Kenntnis zu nehmen, am Ende Ihrer Arbeit einzufügen und zu unterschreiben.

Ich bestätige mit meiner Unterschrift, dass ich die vorliegende Arbeit eigenständig verfasst habe und die dabei verwendeten Quellen im Literaturverzeichnis vollständig angeführt sind. Die vorliegende Arbeit wurde zudem nicht für den Zeugniserwerb im Rahmen einer anderen Lehrveranstaltung verwendet.

Unterschrift: ……………………………….

# <span id="page-8-1"></span>Wie schreibe ich ein Literaturverzeichnis?

Am Ende jeder wissenschaftlichen Arbeit befindet sich ein Literaturverzeichnis. Darin müssen alle Quellen ausführlich angegeben werden, auf die im Text Bezug genommen wurde. Es wird in alphabetischer Reihenfolge erstellt. Bei längeren Arbeiten sind Literaturverwaltungsprogramme hilfreich (z.B. Citavi, EndNote). Die Quellentexte sollten folgendermaßen angegeben werden:

#### Monographien

Autor\*in (Erscheinungsjahr): Titel. Untertitel. Ort: Verlag.

Beisenherz, Heinz Gerhard (2002): Kinderarmut in der Wohlfahrtsgesellschaft. Das Kainsmal der Globalisierung. Opladen: Leske und Budrich.

#### Sammelbände

Herausgeber\*innen (Hg.) (Erscheinungsjahr): Titel. Untertitel. Ort: Verlag.

Baacke, Dieter / Schulze, Theodor (1993) (Hg.): Aus Geschichten lernen. Zur Einübung pädagogischen Verstehens. Weinheim, München: Juventa.

# Artikel in Sammelbänden

Autor\*in (Erscheinungsjahr): Titel. Untertitel. In: Name der Herausgeber\*innen (Hg.): Titel. Untertitel. Ort: Verlag, Seitenangaben.

Gomolla, Mechtild (2017): Direkte und indirekte, institutionelle und strukturelle Diskriminierung. In: Scherr, Albert/ El-Mafaalani, Aladin/Gökçen, Yüksel (Hg.): Handbuch Diskriminierung. Wiesbaden: Springer VS, S. 133-155

# Aufsätze in Zeitschriften

Autor\*in (Erscheinungsjahr): Titel. Untertitel. In: Name der Zeitschrift. Jahrgang, Heft, Seitenangaben.

Dausien, Bettina/Hanses, Andreas (2017): "Biographisches Wissen" – Erinnerung an ein uneingelöstes Forschungsprogramm. Einleitung in den Themenschwerpunkt. In: Zeitschrift für Qualitative Sozialforschung, Jg. 18, H. 2, S. 173-189.

Chamakalayil, Lalitha/Riegel, Christine (2016): Negotiating Potentials and Limitations in Education in Transnational Migration Contexts: A Case Study. In: European Education, Vol. 48, No. 2, pp. 120-136.

#### **Internetauellen**

Wenn es sich um einen wissenschaftlichen Text handelt, der online zugänglich ist (z.B. als PDF), wird die Angabe im Literaturverzeichnis folgendermaßen gemacht: Autor/in: Titel des Textes. Untertitel. URL: Internetadresse. [Zugriffsdatum]

Kraft, Susanne (2006): Aufgaben und Tätigkeiten von Weiterbildner/inne/n. Herausforderungen und Perspektiven einer weiteren Professionalisierung in der Weiterbildung. URL: http://www.die-bonn.de/esprid/dokumente/doc-2006/kraft06\_06.pdf [Stand: 21.11.2011]

Handelt es sich um die Homepage einer Institution oder ähnliches, ist es sinnvoll, diese z.B. nach dem "Träger" zu benennen und folgendermaßen in einem eigenen Internetquellenverzeichnis anzugeben:

Institution/Bereich: URL: Internetadresse [Zugriffsdatum]

Caritas Österreich online, Betreuung und Pflege: URL: http://www.caritas.at/hilfe-einrichtungen/betreuung-und-pflege/ [Stand: 21.11.2017]

#### Eindeutigkeit der Literaturverweise

Wenn Sie mit zwei oder mehr Texten einer Autorin oder eines Autors arbeiten, die im selben Jahr erschienen sind, fügen Sie in der Literaturangabe im Text und im Literaturverzeichnis nach dem Erscheinungsjahr zusätzlich einen Buchstaben ein, um die Eindeutigkeit des Verweises sicherzustellen.

Schulze, Theodor (1993a): Lebenslauf und Lebensgeschichte. Zwei unterschiedliche Sichtweisen, und Gestaltungsprinzipien biographischer Prozesse. In: Baacke, Dieter / Schulze Theodor (Hg.): Aus Geschichten lernen. Zur Einübung pädagogischen Verstehens. Weinheim, München: Juventa, S. 174-226.

Schulze, Theodor (1993b): Zum ersten Mal und immer wieder neu. Skizzen zu einem phänomenologischen Lernbegriff. In: Bauersfeld, Heinrich / Bromme, Rainer (Hg.): Bildung und Aufklärung. Studien zur Rationalität des Lehrens und Lernens. Münster, New York: Waxmann, S. 241-269.

# <span id="page-10-0"></span>Weiterführende Literatur

Bollnow, Otto Friedrich (1962): Über den Gebrauch von Zitaten. In: Ders. (Hg.): Maß und Vermessenheit der Menschen. Philosophische Aufsätze. Göttingen: Vandenhoek und Ruprecht, S. 198-213.

Dausien, Bettina /Demmer, Julia /Rothe, Daniela /Schwendowius, Dorothee (2011): Wissenschaftliche Texte schreiben. Proseminar- und Seminararbeiten. Wien: Arbeitsbereich Bildung und Beratung im Lebenslauf am Institut für Bildungswissenschaft. (Blätter zum Wissenschaftlichen Arbeiten)

Oertner, Monika /St. John, Ilona /Thelen (2014): Wissenschaftlich schreiben: ein Praxisbuch für Schreibtrainer und Studierende. UTB Schlüsselkompetenzen 8569. Paderborn: Fink. Rost, Friedrich (2010): Lern- und Arbeitstechniken für das Studium. Wiesbaden: VS Verlag für Sozialwissenschaften.

Service Center Selbststudium (o.J.): Leitfaden zur Wissenschaftlichkeit. In: Richtig einsteigen in die Erziehungs-wissenschaft (Leitfäden für Studierende) URL: https://www.uni-bielefeld.de/erziehungswissenschaft/richtigeinsteigen/leitfaeden.html (21.10.2019)